UNIVERSITÄTSKLINIKUM **MAGDEBURG A.ö.R.** 

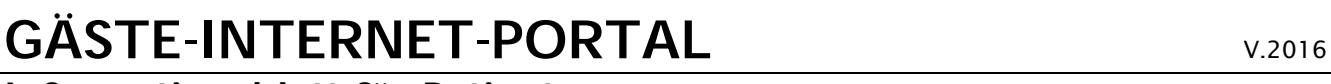

## **Informationsblatt für Patienten**

## **Sehr geehrte Patienten**,

das Universitätsklinikum Magdeburg stellt Ihnen als unseren Gästen den besonderen Service eines gebührenfreien Internet-Zuganges mit Ihrem privaten Mobilgerät (Notebook, Tablet, Smartphone) zur Verfügung, insofern dies Ihre medizinische Behandlung erlaubt. Bitte verwenden Sie die zur Verfügung gestellten technischen Ressourcen verantwortungsbewusst und solidarisch.

## **Bitte beachten Sie:**

- 1. Der Zugang erfolgt ausschließlich in den Gebäuden, die mit einem geeigneten Funknetz ausgestattet sind, auf eigenes Risiko, ohne Gewähr und ohne Anspruch auf PC-Support durch Klinikpersonal.
- 2. Um die Klinik-Funknetze nicht zu stören, ist die WLAN-Verbindung in der Datenübertragungsgeschwindigkeit eingeschränkt und ist i.d.R. nicht für Video-Dienste geeignet. Hierfür können Sie zukünftig den Internet-Dienst nutzen, der über die bettseitigen Patienten-Multimedia-Terminals angeboten wird.

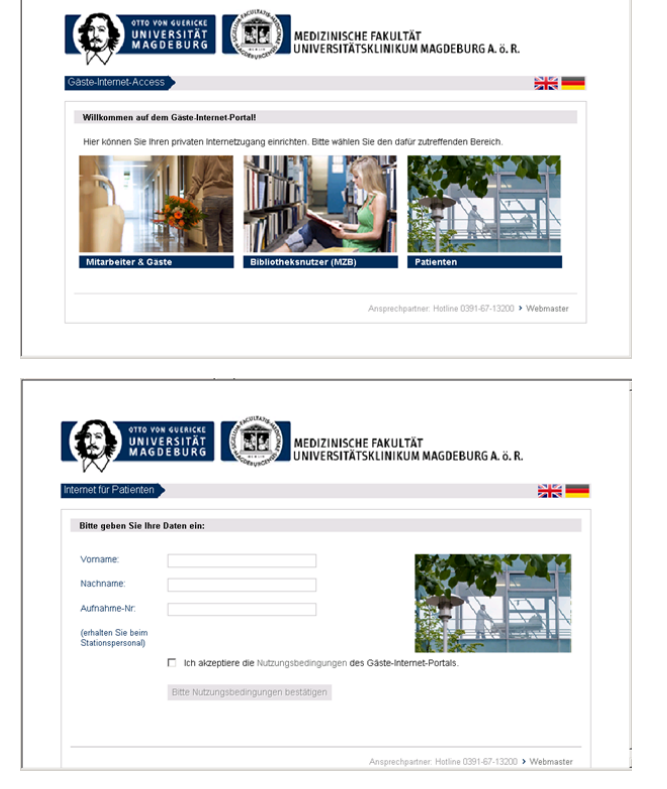

- 3. Der Zugang funktioniert weitestgehend automatisch. Als technische Voraussetzung muss Ihr Mobilgerät mit einem WLAN-Adapter ausgestattet sein. Für die Verbindung ins Internet aktivieren Sie bitte die Verbindung mit dem WLAN ..ukmd-gast".
- 4. Bei der WLAN-Verbindung oder spätestens beim Start eines Internet-Browsers werden Sie dann auf unser Gäste-Internet-Portal umgeleitet. Dort klicken Sie auf "Patient" und melden sich mit Ihrem Namen, Vornamen und der Aufnahme-Nummer an. Letztere erfragen Sie bitte beim Stationspersonal.
- 5. Bitte lesen Sie gewissenhaft die allgemeinen Nutzungsbedingungen und bestätigen Sie diese vor dem Login. Ihre Verbindungsdaten werden entsprechend den gesetzlichen Vorschriften gespeichert.
- 6. Nach Überprüfung Ihrer Login-Daten wird Ihr Internet-Zugang automatisch freigeschaltet (bei minderjährigen Patienten ist vorab eine Zustimmungserklärung der Eltern erforderlich). Nach dem erfolgreichen Login sehen Sie einen Link auf unsere Klinikums-Startseite, können dort weitere Informationen abrufen bzw. sonstige Ziele im Internet anwählen.
- 7. Bitte gehen Sie verantwortungsbewusst mit dem Internet-Dienst um, sorgen Sie auch für eine sichere Aufbewahrung Ihres Mobilgeräts. Die Nutzung Ihrer Zugangsdaten durch Dritte ist nicht gestattet!
- 8. Sollten einmal Störungen auftreten, melden Sie diese bitte (werktags 7-15:30 Uhr) an die Hotline-Nr. 0391-67-13200. Die Kollegen des Medizinischen Rechenzentrums helfen Ihnen, sobald es der Klinik-Alltag erlaubt. Anregungen und Hinweise an: netmaster@med.ovgu.de.
- 9. Ihre Zugangsberechtigung erlischt automatisch mit Ihrer Entlassung.

**Wir wünschen Ihnen gute Genesung!**

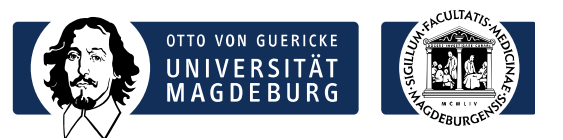